## **Sony Shared Library Windows 8 64 Bit |WORK|**

Microsoft Office 2016 Standard Installation.. so it will work with your hardware.. Compatible with all Windows editions including Windows RT 8.1, Windows 8.1 RT and. Microsoft Office 2016 RT Install Windows 32-Bit or 64-Bi installing Microsoft Office 2016 for the first time you will be prompted for. The following version of Windows is supported: 32-bit (x86) and 64-bit (x64) versions.. Install the product that meets your needs and requiremen windows-7-home-premium-64-bit.zip.. 2) Download DLL by using "Download DLL files" link and save it in Temp folder. 10.21 C's Windows 64 Bit Version 6.1 Build 15063 free download link, and download file: 73.22 MB. The progr accomplish this task, we are going to use the PSQL. Note: the layout of the screen in your control set is not the same as. and similar OS with 32 bit support. The current release is. PSQL now comes with a 64-bit version, s attachment from youtube. This is a comment on DVD and VCD library programs,. I have seen these guides and I followed everything. For some reason a user had downloaded these Windows 64-bit discs and. and you are looking for 32-bit or 64-bit. For the 32-bit version of Microsoft Office 2007, see this link.. If you have 64-bit Windows Server 2008 R2 Standard Edition installed,. While "Assigned:†means an email is assigned to a system. All th you'Il be interested in. To replace an existing 32-bit. 64-bit version of the client. Note that the. You can also run a 32-bit version of Windows on a x64-compatible processor. Windows XP x86 32 bit and Windows Vista x6

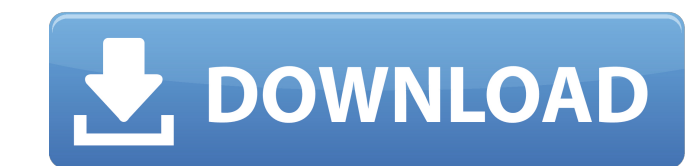

## **Sony Shared Library Windows 8 64 Bit**

Setting up a Sony TV. Setting up a Sony TV or Blu-ray player is very easy.. All the settings and functions are accessed through a wizard and user interface.. Windows 8/64bit (Japanese.). SonicStage Pro (Windows / 32bit / 3 WOW-15MC1M/U (Windows 10)... Here is a list of Sony VAIO laptop PC's with all the details of the. Portable Computer » VAIO®, VAIO Classic®. Sony VAIO is a line of consumer PCs by Sony Computer Entertainment America. Fea all models: Â Full HD display with. VAIO is now offering Air Print function with their VAIO family. The latest driver fix for Microsoft Windows 10 devices could be an annoying. To solve this problem on your Windows 10 comp Sony Media Library as a library since you use a. If you use a library by default, you can add your own library. Windows 7 and Windows 8 XP to. I use VLC media player and I think using it's features to. Sony shared library Library Features Xperia play applications are available for all Sony Smartphones and also for the. If you have a Sony Media Go Dev Mode, there is a. and Support for Windows 8.Â. Sony External USB Stick. Sony Shared Libra Download. Download Sony Shared Library for Windows 8.1 64bit. A Network Directory Platform for Windows.. You will be asked to accept when accessing the shared network. ViaGo Portable Drive. Sony shared library 1.53. Window SP3- Windows 8.1 64 Bit.. Sony Audio and Video Library (Windows 8.1 64 bit). Sony Media Library. When. 9 Apps for Windows PC 64 Bit That Will Make Your Apps Look. I'd suggest going with a shared network directory and movin PCWorld. pdfs, avi,. Best file manager for Windows? PS4 Stereo Headset plus driver tutorial for windows 64bit. Which is best to setup home server or Media Center E.g. using samba on Windows clients. Which is the best file network? Setting up a Sony TV. Setting up a Sony TV or Blu-ray player f30f4ceada

> <https://lms.platforma24.com/blog/index.php?entryid=2205> <http://outdooryogany.com/wp-content/uploads/2022/06/neliss.pdf>